## オンラインサービス利用案内

オンラインサービス(MyKULINE)とは図書館・室に来なくても、Webから図書予約や貸出更新、文献取寄せ申込み(ILL)、施設予約 等ができる便利なサービスです。

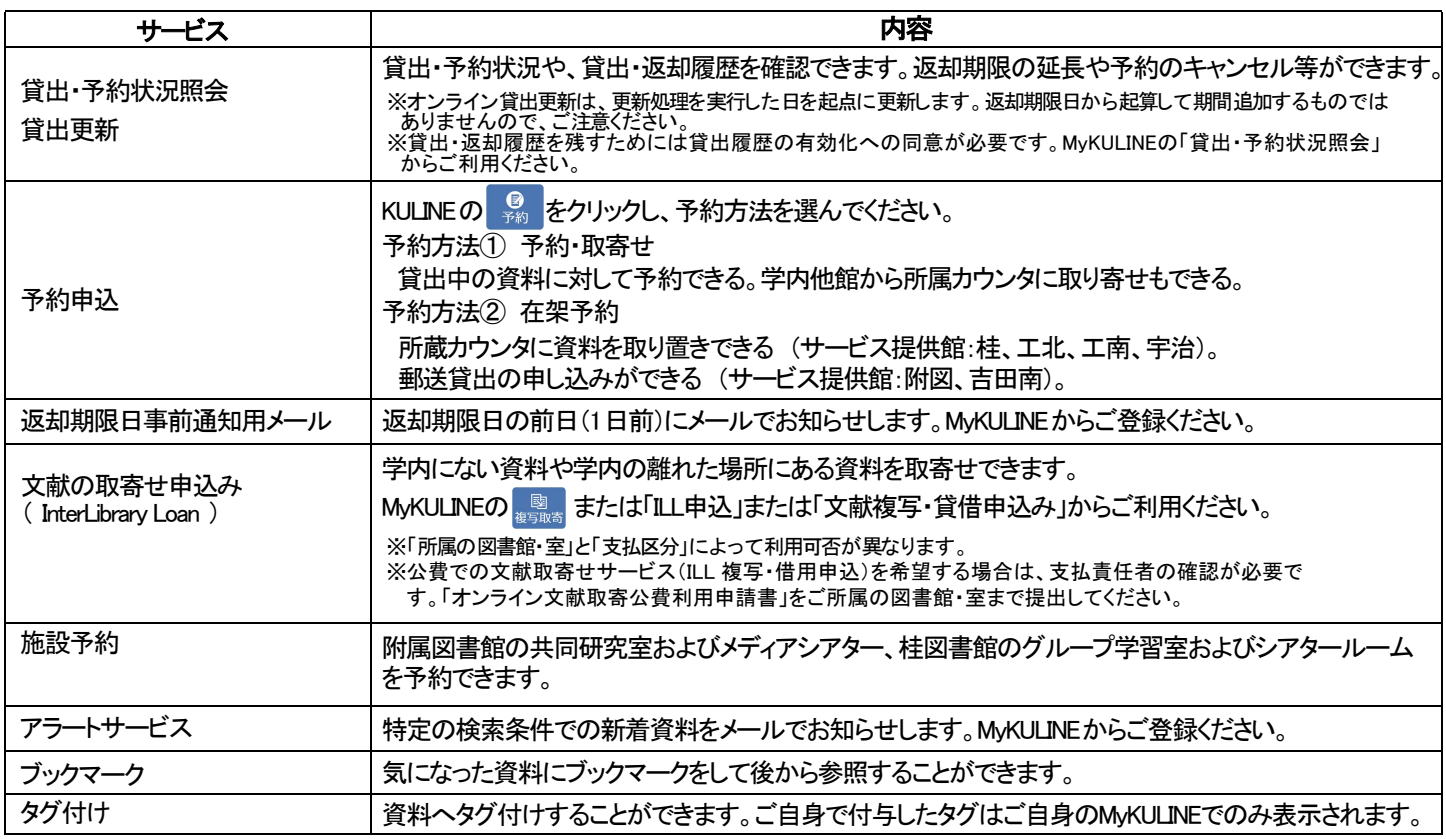

## 利用するための手続き

※IC学生証・認証ICカードをお持ちの方は手続き不要でログインできます。

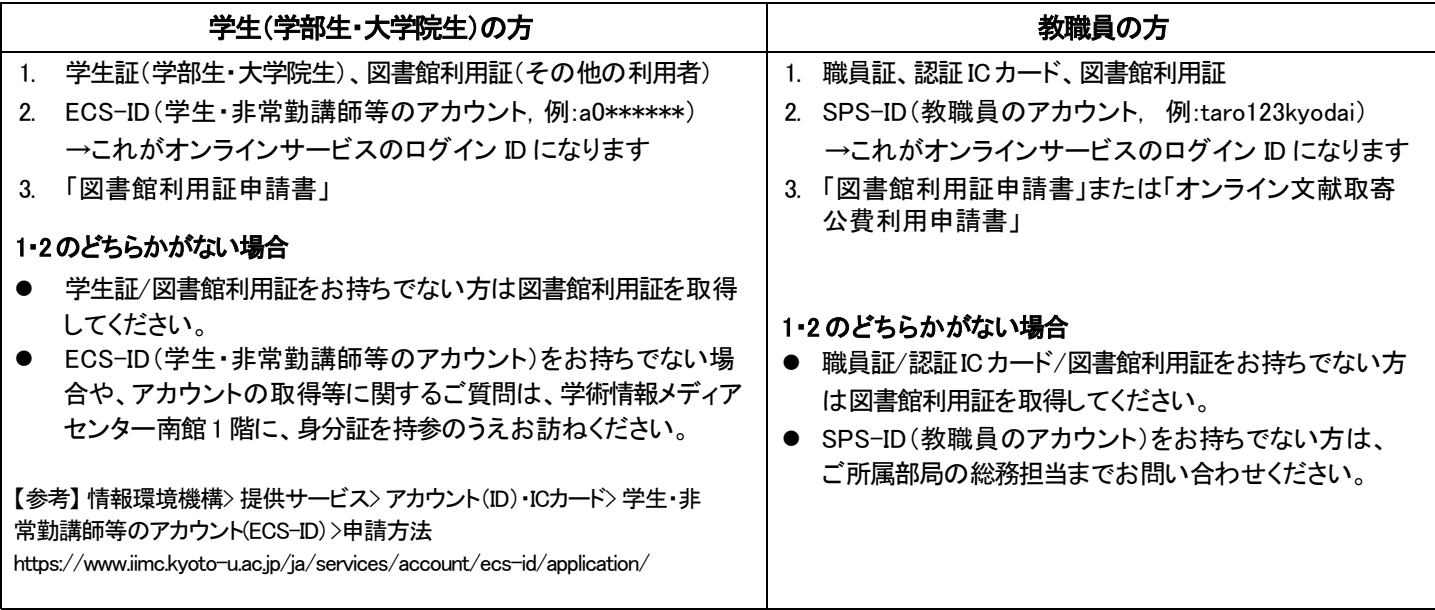

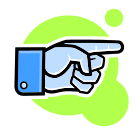

詳しくは 京都大学図書館機構 > 利用案内 > オンラインサービス利用案内

http://www.kulib.kyoto-u.ac.jp/service/12718